# IBM Displaywriter System / Textpacks E, 2, 4 and 6

| Operator Guide to Training |   |
|----------------------------|---|
|                            |   |
|                            |   |
|                            |   |
| ,                          |   |
|                            | * |
|                            |   |
|                            |   |
|                            |   |
|                            |   |
|                            |   |
|                            |   |
|                            |   |
|                            |   |
|                            |   |

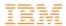

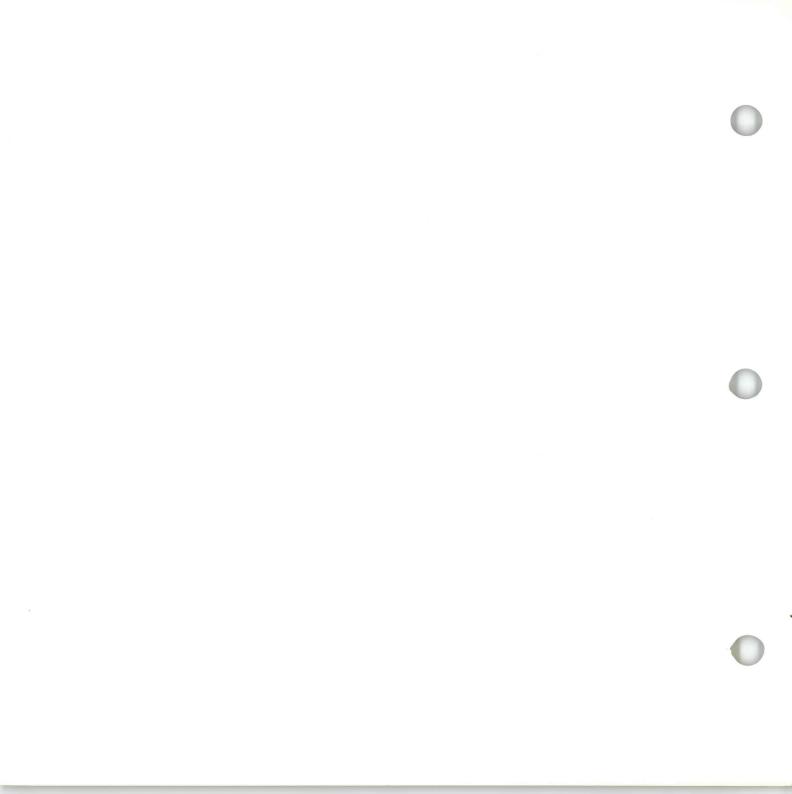

# IBM Displaywriter System / Textpacks E, 2, 4 and 6

| D |                            |
|---|----------------------------|
|   | Operator Guide to Training |
|   |                            |
|   |                            |
|   |                            |
|   |                            |
|   |                            |
|   |                            |
|   |                            |
|   |                            |
|   |                            |
|   |                            |
|   |                            |
|   |                            |
|   |                            |
|   |                            |

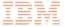

### Operator Guide to Training / Copyright

#### First Edition (June 1983)

Changes may be made periodically to the information herein.

References in this publication to IBM products, programs, or services do not imply that IBM intends to make these available in all countries in which IBM operates. Any reference to an IBM program product in this publication is not intended to state or imply that only IBM's program product may be used. Any functionally equivalent program may be used instead.

Publications are not stocked at the address given below. Requests for IBM publications should be made to your IBM representative or to the IBM branch office serving your locality.

A form for readers' comments is provided at the back of this publication. If the form has been removed, comments may be addressed to IBM Corporation, Department 95H, 11400 Burnet Road, Austin, Texas, U.S.A. 78758. IBM may use or distribute whatever information you supply in any way it believes appropriate without incurring any obligation to you.

### Operator Guide to Training / About This Book

#### ABOUT THIS BOOK

### Purpose and Audience

This book is intended for operators who use the IBM Displaywriter System.

### **Contents**

This book contains an introduction to the entire Displaywriter training program and describes how to use it.

#### **Related Publications**

A description of related publications is provided in this guide.

### **Data Security**

All magnetic media are subject to physical damage, erasure, and loss for a variety of reasons, including operator error, accidental occurrences, and machine malfunction. In addition, magnetic media are subject to theft. Therefore, an integral part of any informational system should be to establish and implement backup (duplication) procedures. The customer, not IBM, is solely responsible for establishing and implementing all such procedures.

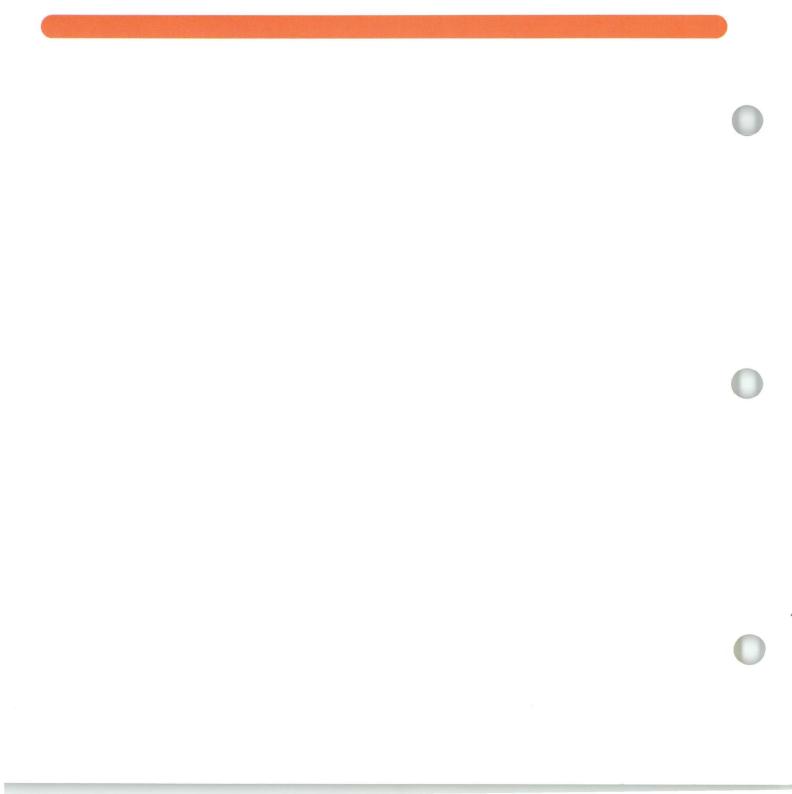

### Operator Guide to Training / Introduction

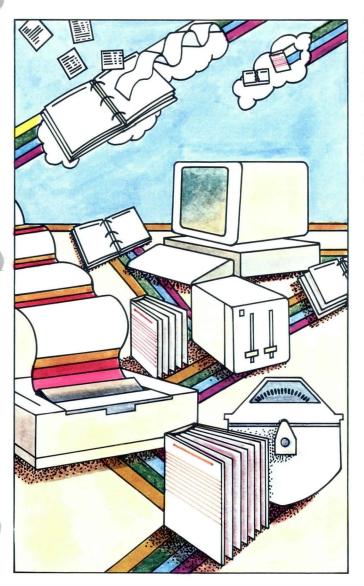

# Welcome to training on the IBM Displaywriter System!

This guide describes some important features about the Displaywriter training program. It guides you through the training program and helps you tailor the training to your unique needs.

### Who Should Read this Guide?

- You should read this guide if:
  - You have *never* trained on the IBM Displaywriter System before, OR
  - You have trained on the Displaywriter using a *different* IBM training program.
- You should read the *Upgrade Guide* if you have used this guide before to train on another level Textpack program.

### Operator Guide to Training / Introduction

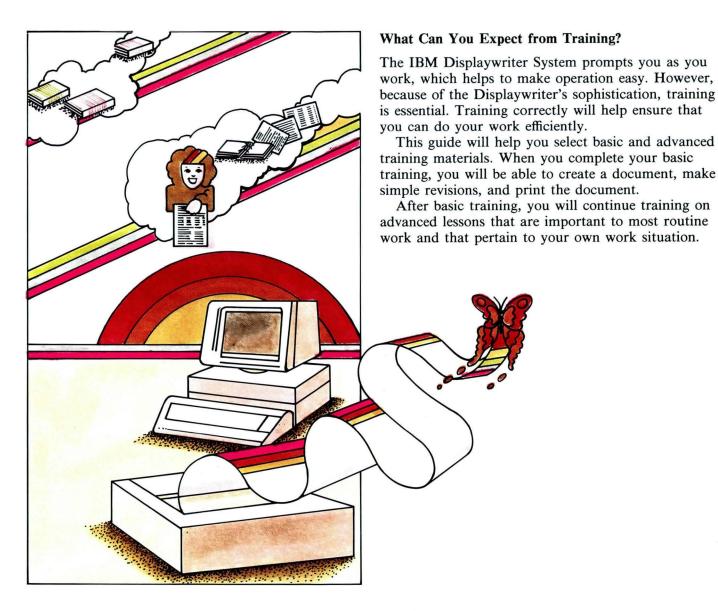

#### Description of the Training Program

Your training materials are comprised of several binders. Some are training binders and some are reference binders.

There are two different sets of training materials for the Displaywriter. You should have one set. To determine which set you have, match your set with one of the following two pictures.

A complete description of all the training and reference materials can be found in Appendix C in the back of this guide.

#### Textpacks E and 2:

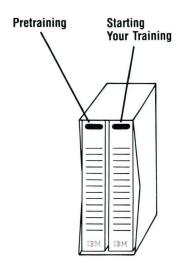

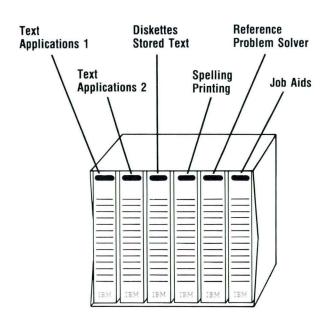

### Textpacks 4 and 6:

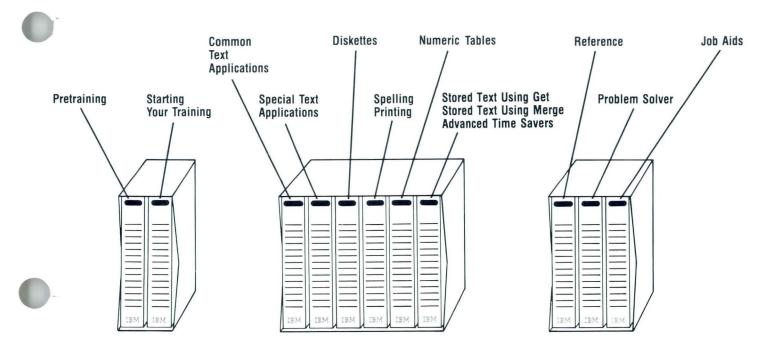

5

These two books, shipped with the IBM Displaywriter System, are used to set up the equipment.

IBM Displaywriter System Customer Setup Guide

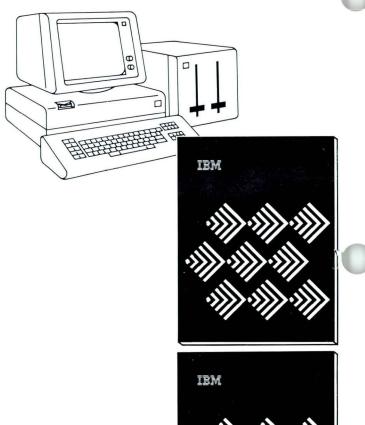

IBM 5218/5228 Printwheel Printer Setup Procedures

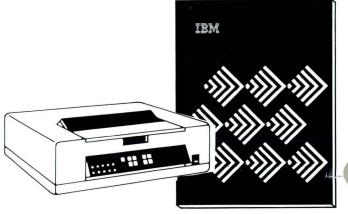

These items are also shipped with the IBM Displaywriter System. Keep them nearby for easy reference.

IBM Displaywriter System Printer Guide

IBM 5218/5228 Printwheel Printer Problem Determination Guide

IBM Problem Determination Diskette

Memory Record Diskette(s)

IBM Displaywriter System Office Systems Customer Assistance Center (OSCAC) Guide

IBM Conversion Ruler

IBM Duplicate Diskette Labels

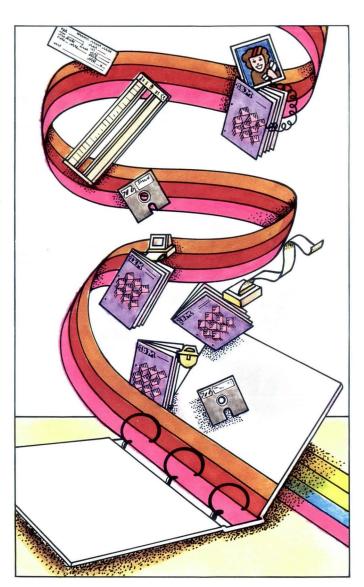

### Operator Guide to Training / Organization

# What's Special About How the Training Materials are Organized?

The training materials are organized in a special way that allows you to control your own learning.

Look through the *Starting Your Training* binder as you read the following description of the training organization.

**Units.** The training binders consist of one or more units. These units are listed on the spine of each binder.

**Lessons.** The units are divided into numbered lessons. A lesson is simply a set of related segments.

Segments. The segments carefully guide you through the steps of operation. Each segment teaches a specific task and is divided into several parts. You can use these parts in the way that best suits your learning style.

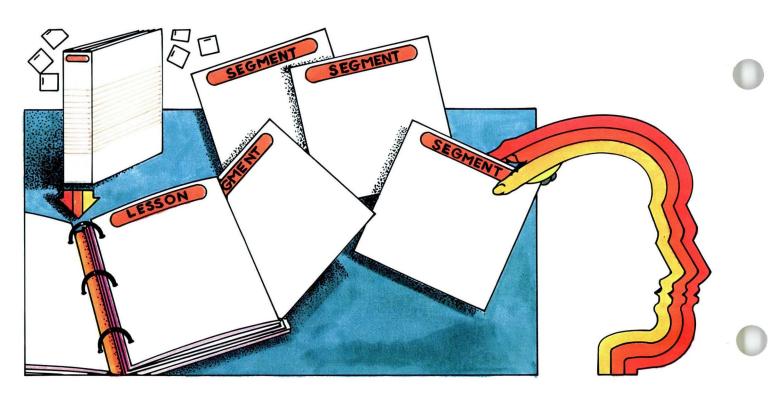

### Operator Guide to Training / Organization

### What Are the Segment Parts?

If you'll look through a couple of segments in the Starting Your Training binder, you'll notice that some segment parts are not included in every segment.

Every segment has:

- An **Introduction** that tells you what the segment is about.
- A Main Idea that is the segment in a nutshell.
- A Help that provides detail of the Main Idea.
- A Self-Test and Feedback that you use to check your understanding of the segment.

However, only some segments have:

- Some **Examples** that illustrate how the Main Idea can be applied to your work.
- A **Demonstration** or **Exercise** that lets you practice a function.

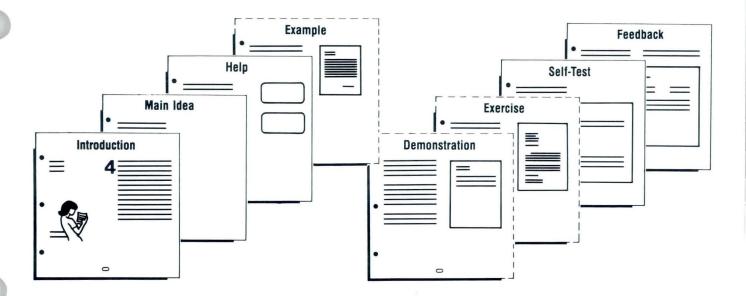

### Operator Guide to Training / Organization

### How Do You Use these Segment Parts to Train?

First, read the segment **Introduction** to see what the segment is about, and whether you must take any prerequisite segments.

Next, read the Main Idea for an overall picture of the segment. Then decide whether you understand the Main Idea. If you do understand, skip to the Self-Test and Feedback to check your understanding. However, if you don't understand the Main Idea and you need more explanation, choose any or all of the available segment parts for help.

Then take the **Self-Test** and **Feedback** to be sure you understand.

Feel free to use these segment parts in any combination. You can always go back to any segment part for review if you need more information.

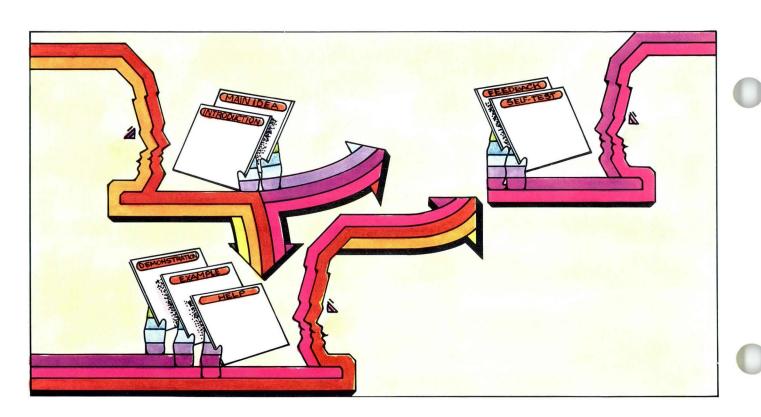

### Operator Guide to Training / Special Instruction

Have you already trained on the IBM Displaywriter System using another training program?

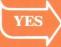

Go to the *Upgrade Guide* located in the *Pretraining* binder to decide what you need for training. It is not necessary to read the rest of this guide.

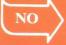

Continue reading this guide to decide what you need for training.

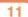

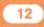

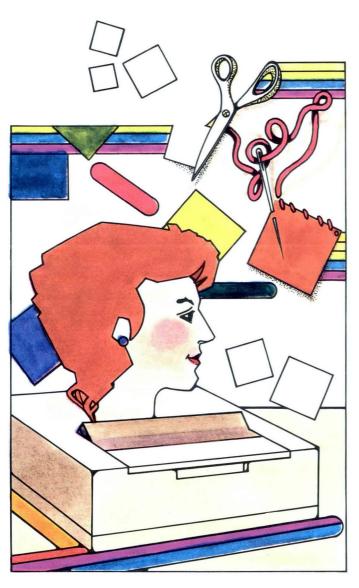

The amount of training you need depends on your particular work experience and type of work.

The next two parts of this guide will help you tailor the Displaywriter training to your individual needs. In Part I you will select your basic training, based on your work experience. In Part II you will select your advanced training, based on your type of work.

Perform each step before going on to the next page.

#### Step 1: Copy Training Profile Sheet

Make a photocopy of the Training Profile Sheet on page 17. Do not write on the master.

### Step 2: Select Your Basic Training

A. If you are *new* to word processing, circle the letter A on your profile sheet.

#### OR

**B.** If you have already used any type of word processing equipment, circle the letter **B** on your profile sheet.

Across from the letter you just circled are the training books you will use to begin training and the order in which you will use them.

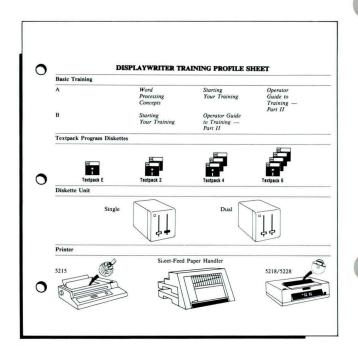

#### Step 3: Identify Your Textpack Level

- The Displaywriter has different text processing capabilities, depending on the level of your *Textpack* program diskette(s), that is, *Textpack E*, *Textpack 2*, *Textpack 4*, or *Textpack 6*. The higher numbers represent greater text processing capabilities.
- Find your Textpack level on the program diskette, if available, or ask your supervisor. Circle the appropriate Textpack program diskette on your Training Profile Sheet.

#### Step 4: Identify Your Equipment Models

Before training, you must identify exactly what kind of equipment you will use.

On your Training Profile Sheet, circle each type of equipment that matches the equipment you will train on. If the equipment isn't accessible at this time, ask your supervisor for the information.

You'll be referring to this information during training.

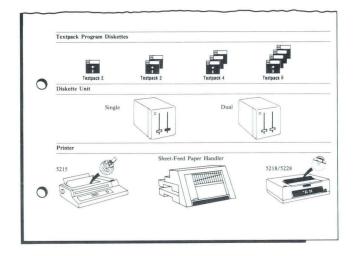

#### Step 5: Begin Training

- Look at your Training Profile Sheet and gather the books across from the letter you circled for Basic Training.
- Also gather these items sent with your training materials:
  - Textpack Program Diskettes
  - Keyboard Template
  - Work Diskettes (labeled MASTER and TRAIN)
- After you finish your basic training, return to Part II in this guide to select your advanced training.
- Begin your basic training now!

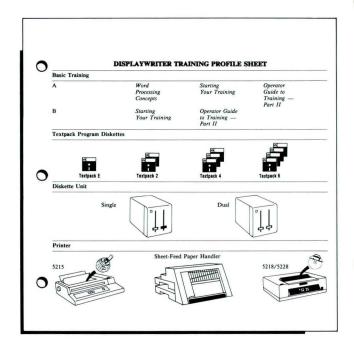

### **Basic Training**

| A | Word<br>Processing | Starting<br>Your Training | Operator<br>Guide to |
|---|--------------------|---------------------------|----------------------|
|   | 9                  | Tour Training             |                      |
|   | Concepts           |                           | Training —           |
|   |                    |                           | Part II              |
| В | Starting           | Operator Guide            |                      |
|   | Your Training      | to Training —             |                      |
|   | 0                  | Part II                   |                      |

### **Textpack Program Diskettes**

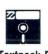

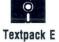

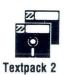

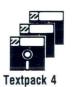

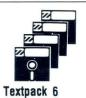

Diskette Unit

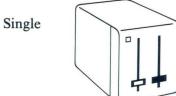

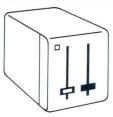

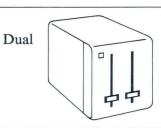

### Printer

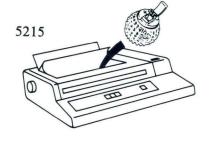

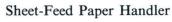

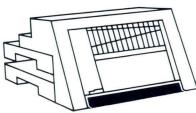

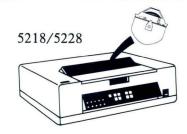

Read this second part after you finish your basic training.

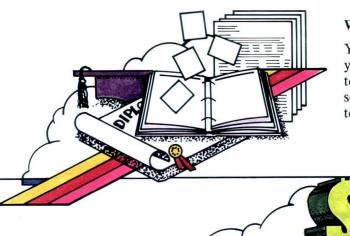

#### Welcome Back!

You have completed your basic training, and now you're ready for advanced training. You may not need to learn all of the advanced training lessons. This second part will help you select the lessons necessary to do your work.

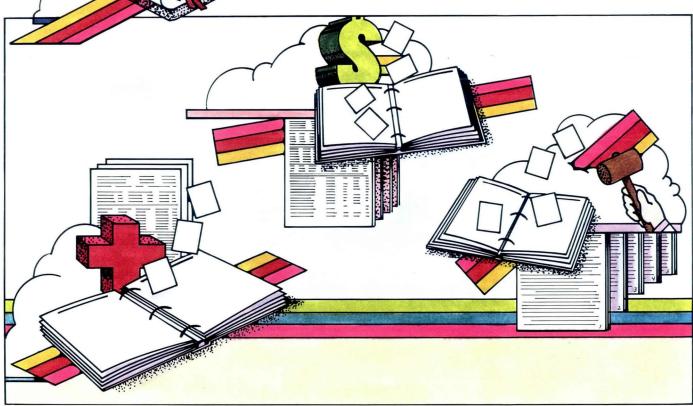

#### Step 1: Copy Training Profile Sheet

Make a photocopy of the Training Profile Sheet. Copy page 24 if your Textpack level is E or 2. Copy page 25 if your Textpack level is 4 or 6. Do not write on the master.

#### Step 2: Select Your Advanced Lessons

To determine which advanced lessons you will train on:

- Gather samples of your work.
- Use the tables in Appendix A if your Textpack level is E or 2.

#### OR

Use Appendix B if your Textpack level is 4 or 6.

- Match your work samples with the descriptions in the Appendix. The Appendix lists the lessons you should take. On your Training Profile Sheet, circle the lesson numbers that match your work. Certain advanced lessons are needed for most text jobs. These recommended lessons are already circled on your Training Profile Sheet. It's not necessary to recircle these lessons.
- Your Training Profile Sheet has certain lessons marked with an asterisk (\*). These lessons are recommended for continuing your training later when you feel comfortable doing your own work.

When you go to the lesson, read the lesson table of contents or introduction, or both, to determine which segments you will train on.

|                                                                      | DISPLAYWRITER TRAINING PROFILE SHEET                                 |                                                                                                    |                                                                                                    |       |  |
|----------------------------------------------------------------------|----------------------------------------------------------------------|----------------------------------------------------------------------------------------------------|----------------------------------------------------------------------------------------------------|-------|--|
| ^                                                                    | ADVANCED TRAINING UNITS                                              | Į.                                                                                                    | ESSONS                                                                                                    | HOURS |  |
| $\circ$                                                              | Text Applications 1                                                  |                                                                                                    | 1 2                                                                                                    | 1.0   |  |
|                                                                      |                                                                      |                                                                                                    | 3                                                                                                    | 2.0   |  |
|                                                                      | Text Applications 2                                                  |                                                                                                    | 1                                                                                                    | 1.0   |  |
|                                                                      |                                                                      |                                                                                                    | •2                                                                                                    | 1.0   |  |
|                                                                      |                                                                      |                                                                                                    | 3                                                                                                    | 1.0   |  |
|                                                                      | Diskettes                                                            |                                                                                                    | 1                                                                                                    | 1.0   |  |
|                                                                      |                                                                      |                                                                                                    | 2                                                                                                    | 1.0   |  |
|                                                                      |                                                                      |                                                                                                    | •3                                                                                                    | 1.5   |  |
|                                                                      | Spelling                                                             |                                                                                                    | 1 2                                                                                                    | 1.0   |  |
|                                                                      |                                                                      |                                                                                                    | 3                                                                                                    | 1.0   |  |
|                                                                      | Printing                                                             |                                                                                                    | •1                                                                                                    | 2.5   |  |
|                                                                      | Stored Text/Get                                                      |                                                                                                    | 1                                                                                                    | 1.5   |  |
| $\cup$                                                               | Note: The precircled lessons are strongly                            |                                                                                                    | 2                                                                                                    | 1.0   |  |
| ADVANCEI                                                             | DISPLAYWRITER TRAI                                                   | INING PROFILE SHEET                                                                                                    | HOURS                                                                                                    |       |  |
| ADVANCEI                                                             |                                                                      |                                                                                                    |                                                                                                    |       |  |
|                                                                      |                                                                      | LESSONS (1)                                                                                                    | HOURS<br>1.0                                                                                                    |       |  |
|                                                                      | TRAINING UNITS                                                       | LESSONS                                                                                                    | HOURS<br>1.0<br>1.5                                                                                                    | 0     |  |
|                                                                      | TRAINING UNITS                                                       | 1.ESSONS<br>(1)<br>(2)                                                                                                    | HOURS<br>1.0                                                                                                    | 0     |  |
| Common                                                               | D TRAINING UNITS  Text Applications                                  | (I) (2) 3 (4) •5                                                                                                    | 1.0<br>1.5<br>2.5<br>1.0<br>1.5                                                                                                    | 0     |  |
| Common                                                               | TRAINING UNITS                                                       | 1 (1) (2) (3) (4) (4) (5) (1) (1) (1) (1) (1) (1) (1) (1) (1) (1                                                                                                    | 1.0<br>1.5<br>2.5<br>1.0<br>1.5                                                                                                    | 0     |  |
| Common                                                               | D TRAINING UNITS  Text Applications                                  | (I) (2) (3) (4) (5) (5) (1) (2) (2) (4) (5) (6) (6) (6) (6) (6) (6) (6) (6) (6) (6                                                                                                    | HOURS 1.0 1.5 2.5 1.0 1.5 1.0 2.0                                                                                                    | 0     |  |
| Common                                                               | D TRAINING UNITS  Text Applications                                  | 1 (1) (2) (3) (4) (4) (5) (1) (1) (1) (1) (1) (1) (1) (1) (1) (1                                                                                                    | 1.0<br>1.5<br>2.5<br>1.0<br>1.5                                                                                                    | 0     |  |
| Common                                                               | D TRAINING UNITS  Text Applications                                  | 11880NN<br>(i)<br>(i)<br>(i)<br>(i)<br>(i)<br>(i)<br>(i)<br>(i)<br>(i)<br>(i)                                                                                                    | 1.0<br>1.5<br>2.5<br>1.0<br>1.5<br>2.0<br>1.5<br>2.0<br>1.5                                                                                                    | 0     |  |
| Common<br>Special Te                                                 | D TRAINING UNITS  Text Applications                                  | 1ESSONS (U) (2) (3) (4) (5) 1 2 3 4 5 6                                                                                                    | HOURS  1.0 1.5 2.5 1.0 1.5 1.0 2.0 1.5 2.0 1.5 2.0 1.0 1.5                                                                                                    | •     |  |
| Common Special Te                                                    | D TRAINING UNITS  Text Applications                                  | 1 (1) (1) (1) (1) (1) (1) (1) (1) (1) (1                                                                                                    | HOURS  10 1.5 2.5 1.0 1.5 1.0 2.0 1.5 2.0 1.5 1.0 1.5 1.0 1.0 1.5 1.0 1.0 1.5 1.0 1.0 1.0 1.0 1.0 1.0 1.0 1.0 1.0 1.0                                                                                                    |       |  |
| Common Special Te                                                    | D TRAINING UNITS  Text Applications                                  | 1ESSONS (U) (2) (3) (4) (5) 1 2 3 4 5 6                                                                                                    | HOURS  1.0 1.5 2.5 1.0 1.5 1.0 2.0 1.5 2.0 1.5 2.0 1.0 1.5                                                                                                    | 0     |  |
| Common<br>Special Te<br>Diskettes                                    | D TRAINING UNITS  Text Applications                                  | 1 (1) (1) (1) (1) (1) (1) (1) (1) (1) (1                                                                                                    | HOURS  1 0 1 5 2 5 1 0 1 5 1 0 2 0 1 5 2 0 1 0 1 5 1 0 1 5 1 0 1 5 1 0 1 0 1 5 1 0 1 0 1 5 1 0 1 0 1 5 1 0 1 0 1 5 1 0 1 0 1 5 1 0 1 0 1 5 1 0 1 0 1 5 1 0 1 0 1 5 1 0 1 0 1 5 1 0 1 0 1 5 1 0 1 5 1 0 1 0 1 5 1 0 1 0 1 5 1 0 1 0 1 5 1 0 1 0 1 5 1 0 1 0 1 5 1 0 1 0 1 5 1 0 1 0 1 5 1 0 1 0 1 5 1 0 1 0 1 5 1 0 1 0 1 5 1 0 1 0 1 5 1 0 1 0 1 5 1 0 1 0 1 5 1 0 1 0 1 5 1 0 1 0 1 5 1 0 1 0 1 5 1 0 1 0 1 5 1 0 1 0 1 5 1 0 1 0 1 5 1 0 1 0 1 5 1 0 1 0 1 0 1 5 1 0 1 0 1 0 1 5 1 0 1 0 1 0 1 0 1 5 1 0 1 0 1 0 1 0 1 0 1 0 1 0 1 0 1 0 1 0                                                                                                    | 0     |  |
| Common<br>Special Te<br>Diskettes                                    | D TRAINING UNITS  Text Applications                                  | 1ESSONS (U) (2) (3) (4) (5) (1) (2) (3) (4) (5) (1) (2) (3) (4) (5) (6) (1) (2) (5) (4) (1) (2) (5) (4) (1) (1) (2) (4) (5) (6) (7) (8) (8) (8) (9) (9) (9) (9) (9) (9) (9) (9) (9) (9                                                                                                 | HOURS  1.0 1.5 2.5 1.0 1.5 1.0 2.0 1.5 1.0 1.5 1.0 1.0 1.5 1.0 1.0 1.5 1.0 1.0 1.5 1.0 1.0 1.0 1.0 1.0 1.0 1.0 1.0 1.0 1.0                                                                                                    |       |  |
| Common<br>Special Te<br>Diskettes                                    | D TRAINING UNITS  Text Applications                                  | 1 (1) (1) (1) (1) (1) (1) (1) (1) (1) (1                                                                                                    | HOURS  1 0 1 5 2 5 1 0 1 5 1 0 2 0 1 5 1 0 1 5 2 0 1 0 1 5 2 0 1 0 2 0 2 0 2 0 2 0 2 0 2 0 2 0                                                                                                    |       |  |
| Common                                                               | D TRAINING UNITS  Text Applications                                  | 1 (1) (1) (1) (1) (1) (1) (1) (1) (1) (1                                                                                                    | HOURS  1.0 1.5 2.5 1.0 1.5 1.0 2.0 1.5 1.0 1.5 1.0 1.0 1.5 1.0 1.0 1.5 1.0 1.0 1.5 1.0 1.0 1.0 1.0 1.0 1.0 1.0 1.0 1.0 1.0                                                                                                    |       |  |
| Common  Special Te  Diskettes  Spelling  Printing                    | O TRAINING UNITS  Lest Applications  xt Applications                 | 1ESSONS (U) (2) (3) (4) (5) (1) (2) (3) (4) (5) (5) (1) (2) (3) (4) (5) (6) (1) (2) (3) (4) (1) (2) (3) (4) (1) (2) (3) (4) (1) (2) (3) (4) (1) (2) (3) (4) (1) (4) (5) (6) (6) (7) (7) (8) (8) (8) (9) (9) (1) (1) (1) (1) (1) (1) (1) (1) (1) (1                                     | HOURS  10 15 25 10 10 15 25 10 10 15 10 10 10 10 10 10 10 10 10 10 20 10 10 20 20 20 20 20 20 20 20 20 20 20 20 20                                                                                                    |       |  |
| Common  Special Te  Diskettes  Spelling  Printing                    | O TRAINING UNITS  Lest Applications  xt Applications                 | 1 (1) (1) (1) (1) (1) (1) (1) (1) (1) (1                                                                                                    | HOURS  1.0 1.5 2.5 1.0 1.5 2.0 1.5 2.0 1.0 1.5 2.0 1.0 1.0 1.0 1.0 1.0 1.0 1.0 1.0 1.0 1                                                                                                    | 0     |  |
| Common  Special Te  Diskettes  Spelling  Printing  Numeric           | O TRAINING UNITS  Fest Applications  At Applications                 | 1ESSONS (U) (2) (3) (4) (5) (1) (2) (3) (4) (5) (6) (7) (7) (8) (8) (9) (1) (1) (1) (1) (1) (1) (1) (2) (3) (4) (1) (2) (3) (4) (1) (2) (3) (4) (1) (2) (3) (4) (1) (2) (3) (4) (1) (2) (3) (4) (4) (5) (6) (7) (7) (8) (8) (8) (8) (9) (9) (9) (10) (10) (10) (10) (10) (10) (10) (10 | 10 10 15 25 10 10 15 25 10 20 15 10 10 10 10 10 10 10 20 20 10 20 10 20 10 20 10 20 10                                                                                                    |       |  |
| Common  Special Te                                                   | O TRAINING UNITS  Fest Applications  At Applications                 | 1 (1) (1) (1) (1) (1) (1) (1) (1) (1) (1                                                                                                    | HOURS  1.0 1.5 2.5 1.0 1.5 2.0 1.5 2.0 1.0 1.5 2.0 1.0 1.0 1.0 1.0 1.0 1.0 1.0 1.0 1.0 1                                                                                                    |       |  |
| Common  Special Te  Diskettes  Spelling  Printing  Numeric           | O TRAINING UNITS  Lest Applications  St Applications  Tables  Tables | 1ESSONS (U) (2) (3) (4) (5) (1) (2) (3) (4) (5) (1) (2) (3) (4) (5) (6) (1) (2) (3) (4) (1) (2) (3) (4) (1) (2) (3) (4) (1) (2) (3) (4) (4) (5) (6) (7) (8) (8) (8) (9) (9) (9) (9) (9) (9) (9) (9) (9) (9                                                                             | 10 10 15 25 10 15 20 15 20 10 10 15 20 10 10 10 10 10 10 10 10 10 10 10 10 10                                                                                                    |       |  |
| Common  Special Te  Diskettes  Printing Printing Stored Te Stored Te | O TRAINING UNITS  Lest Applications  St Applications  Tables  Tables | 1ESSONS (U) (2) (3) (4) (5) (1) (2) (3) (4) (5) (6) (1) (2) (3) (4) (1) (2) (3) (4) (1) (2) (3) (4) (1) (2) (3) (4) (1) (2) (3) (4) (1) (2) (3) (4) (1) (2) (3) (4) (1) (2) (3) (4) (1) (2) (3) (4) (4) (5) (6) (7) (7) (8) (8) (8) (8) (8) (8) (8) (8) (8) (8                         | 10 10 15 25 10 10 15 25 10 20 15 10 20 10 15 20 10 10 20 10 20 20 10 10 20 10 20 10 20 10 20 10 20 10 20 10 20 10 20 10 20 10 21 20 10 20 10 20 20 10 20 20 20 20 20 20 20 20 20 20 20 20 20 |       |  |

#### Step 3: Schedule Training

- Compute your training time.

  Add the hours for all the lessons circled on your Training Profile Sheet.

  These hours are estimates based on an average of 20 minutes per segment. Your actual time will depend on how many segments you choose in a lesson, and on how you use the segment parts.
- Prepare a calendar.
   Select work times for training. The total hours should equal your total training hours figured above.
   Prepare a calendar to organize your training schedule.
- Communicate your schedule.
   Confirm your completed training schedule with your supervisor. Be sure you have scheduled enough time for training.
   Let the people you support know when you will be training.

### Step 4: Continue Training

Continue training with the circled lessons on your Training Profile Sheet. Train on the precircled, recommended lessons first.

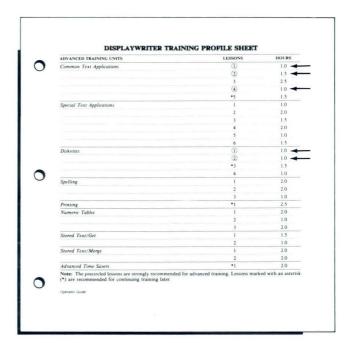

## Operator Guide: Textpacks E and 2 / Training Profile—Part II

| ADVANCED TRAINING UNITS | LESSONS | HOURS |
|-------------------------|---------|-------|
| Text Applications 1     | 1)      | 1.0   |
|                         | 2       | 1.5   |
|                         | 3       | 2.0   |
| Text Applications 2     | 1)      | 1.0   |
|                         | *2      | 1.0   |
|                         | 3       | 1.0   |
|                         | 4       | 1.0   |
| Diskettes               | 1)      | 1.0   |
|                         | 2       | 1.0   |
|                         | *3      | 1.5   |
| Spelling                | 1.      | 1.0   |
|                         | 2       | 2.0   |
|                         | 3       | 1.0   |
| Printing                | *1      | 2.5   |
| Stored Text/Get         | 1       | 1.5   |
|                         | 2       | 1.0   |

Note: The precircled lessons are strongly recommended for advanced training. Lessons marked with an asterisk (\*) are recommended for continuing training later.

# Operator Guide: Textpacks 4 and 6 / Training Profile—Part II

| ADVANCED TRAINING UNITS   | LESSONS | HOURS |
|---------------------------|---------|-------|
| Common Text Applications  | 1       | 1.0   |
|                           | 2       | 1.5   |
|                           | 3       | 2.5   |
|                           | 4       | 1.0   |
|                           | *5      | 1.5   |
| Special Text Applications | 1       | 1.0   |
|                           | 2       | 2.0   |
|                           | 3       | 1.5   |
|                           | 4       | 2.0   |
|                           | 5       | 1.0   |
|                           | 6       | 1.5   |
| Diskettes                 | 1)      | 1.0   |
|                           | 2       | 1.0   |
|                           | *3      | 1.5   |
|                           | 4       | 1.0   |
| Spelling                  | 1       | 2.0   |
|                           | 2       | 2.0   |
|                           | 3       | 1.0   |
| Printing                  | *1      | 2.5   |
| Numeric Tables            | 1       | 2.0   |
|                           | 2       | 1.0   |
|                           | 3       | 2.0   |
| Stored Text/Get           | 1       | 1.5   |
|                           | 2       | 1.0   |
| Stored Text/Merge         | 1       | 2.0   |
|                           | 2       | 2.0   |
| Advanced Time Savers      | *1      | 2.0   |

Note: The precircled lessons are strongly recommended for advanced training. Lessons marked with an asterisk (\*) are recommended for continuing training later.

# Appendix A: Textpack E/2 Work Applications

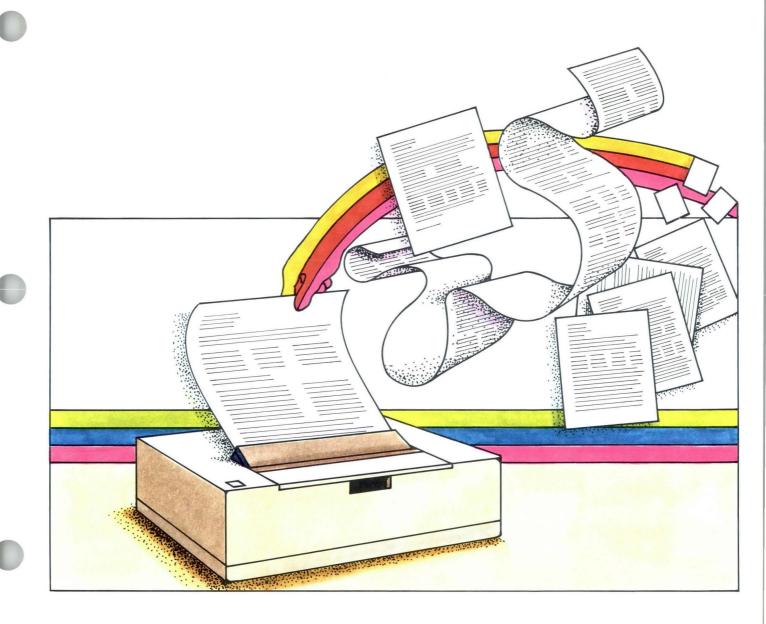

### Operator Guide to Training / Appendix A

#### IF YOU DO THIS KIND OF WORK

Formatting Changes in a Document

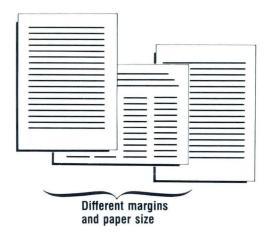

#### TAKE THESE LESSONS

Text Applications 1, Lesson 2

Formatting Changes in a Page

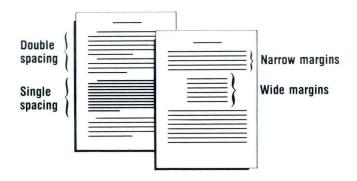

Text Applications 1, Lesson 2

# Operator Guide to Training / Appendix A

#### IF YOU DO THIS KIND OF WORK

Need to Keep Certain Text Together

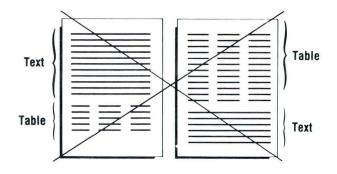

#### TAKE THESE LESSONS

Text Applications 1, Lesson 3

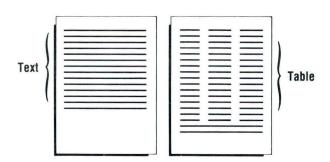

Justified Text

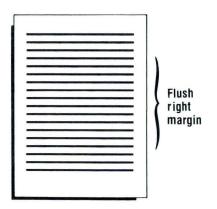

Text Applications 1, Lesson 3

IF YOU DO THIS KIND OF WORK Outlines or Indented Formats

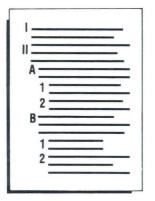

TAKE THESE LESSONS

Text Applications 1, Lesson 3

Simple Tables

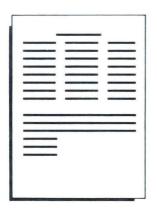

Text Applications 1, Lesson 3

### IF YOU DO THIS KIND OF WORK

Headers and Footers

TAKE THESE LESSONS

Text Applications 2, Lesson 2

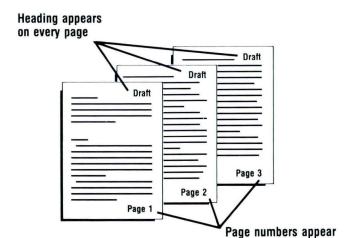

on every page

Equations Using Subscripts/Superscripts

Text Applications 2, Lesson 3

$$Y_{n+1} - Y_{n+1} = Kh^{m+1}(X_{n+1} - X_n)$$

### IF YOU DO THIS KIND OF WORK

Constructed Characters

### TAKE THESE LESSONS

Text Applications 2, Lesson 3

The symbol  $\emptyset$  is used to differentiate between a zero and the letter 0.

### Type in Foreign Languages

Text Applications 2, Lesson 4

#### Spanish

- 1. ¿Ya se les pagó el tiempo extra a la

  Ya se les pagó a las que trabajaron
  la semana pasada. El sábado se les
  que hayan trabajado tiempo extra est
- 2. ¿Le dieron Uds. al jefe todos los da Sĩ.

### OR

Need Any Other Symbols Not Shown on the Keyboard

### IF YOU DO THIS KIND OF WORK

Proofread for Typographical Errors in Your Documents

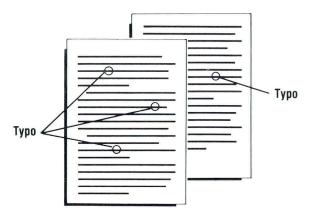

### TAKE THESE LESSONS

Spelling, Lesson 1 (Textpack 2 only)

Proofread Special Terms

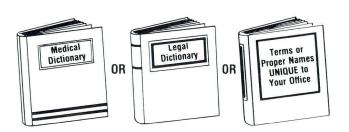

Spelling, Lesson 2 (Textpack 2 only)

### IF YOU DO THIS KIND OF WORK

Proofread Foreign Language Documents

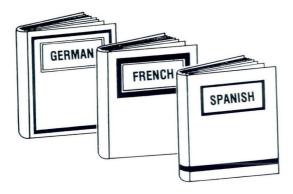

#### TAKE THESE LESSONS

Spelling, Lesson 3 (Textpack 2 only)

### Repetitive Documents

Creating Documents from Stored Text Using Get, Lesson 1

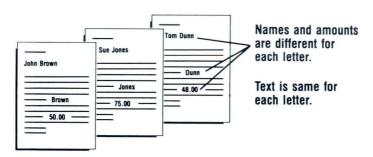

Operator Guide

### IF YOU DO THIS KIND OF WORK

Use Different Combinations of Standard Paragraphs

### TAKE THESE LESSONS

Creating Documents from Stored Text Using Get, Lesson 2

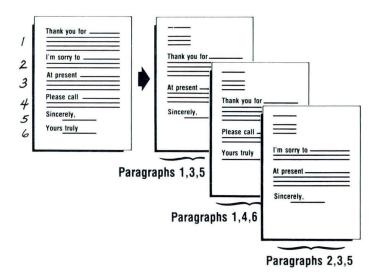

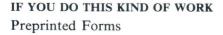

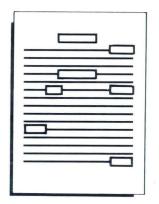

### TAKE THESE LESSONS

Printing, Lesson 1 (When you send the form one time.)

Creating Documents from Stored Text Using Get, Lesson 1

(When you send the form to several people or send the form more than once.)

# Appendix B: Textpack 4/6 Work Applications

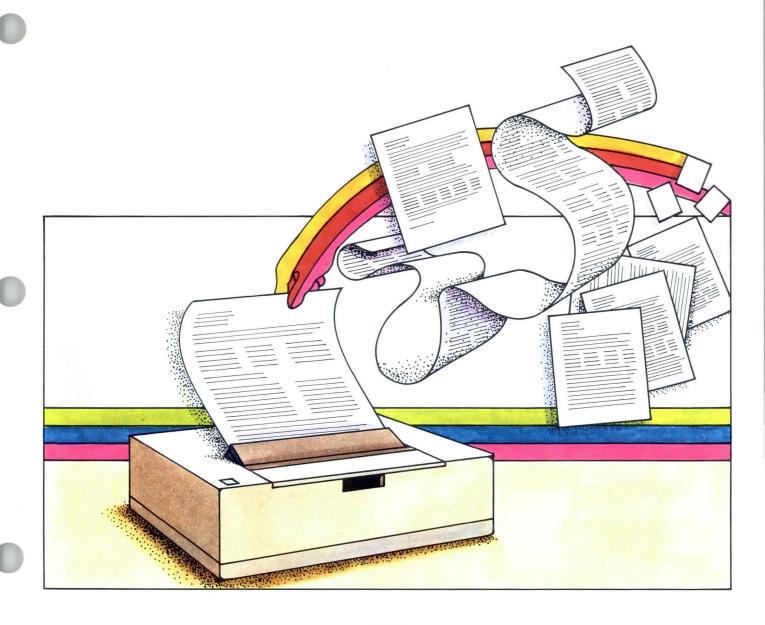

IF YOU DO THIS KIND OF WORK

Formatting Changes in a Page

TAKE THESE LESSONS

Common Text Applications, Lesson 2

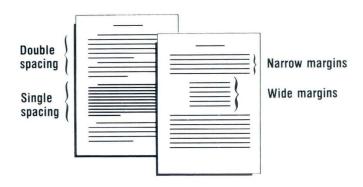

Formatting Changes in a Document

Common Text Applications, Lesson 2

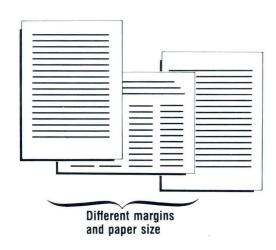

### IF YOU DO THIS KIND OF WORK

Need to Keep Certain Text Together

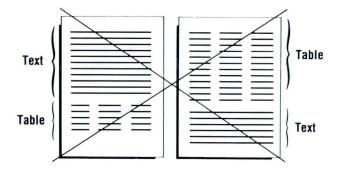

TAKE THESE LESSONS

Common Text Applications, Lesson 3

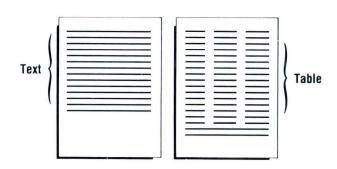

Justified Text

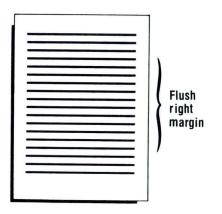

Common Text Applications, Lesson 3

# IF YOU DO THIS KIND OF WORK Simple Tables

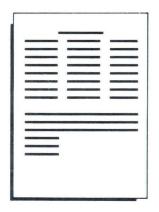

TAKE THESE LESSONS

Common Text Applications, Lesson 3

Headers and Footers

Common Text Applications, Lesson 5

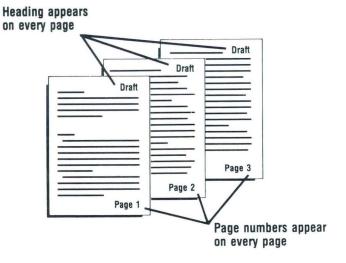

# IF YOU DO THIS KIND OF WORK Alternating Headers and Footers

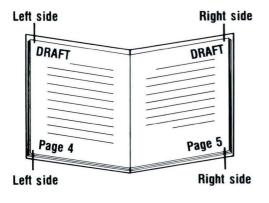

Columns of Text

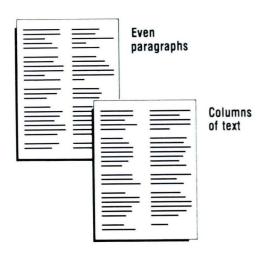

### TAKE THESE LESSONS

Common Text Applications, Lesson 5

Special Text Applications, Lesson 1

### IF YOU DO THIS KIND OF WORK

Footnotes

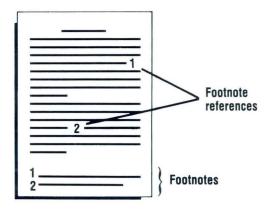

#### TAKE THESE LESSONS

Special Text Applications, Lesson 2,3 (Textpack 6 only)

Outlines or Indented Formats

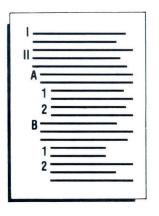

Common Text Applications, Lesson 3 (Textpack 4 or 6)

Special Text Applications, Lesson 4 (Textpack 6 only)

### IF YOU DO THIS KIND OF WORK

Equations Using Subscripts/Superscripts

$$Y_{n+1} - Y_{n+1} = Kh^{m+1}(X_{n+1} - X_n)$$

### TAKE THESE LESSONS

Special Text Applications, Lesson 5

Constructed Characters

Special Text Applications, Lesson 5

The symbol  $\emptyset$  is used to differentiate between a zero and the letter 0.

# IF YOU DO THIS KIND OF WORK Block Overstrike

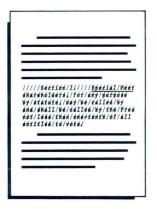

TAKE THESE LESSONS

Special Text Applications, Lesson 5

Type in Foreign Languages

Special Text Applications, Lesson 6

### Spanish

- 1. ¿Ya se les pagó el tiempo extra a la
  Ya se les pagó a las que trabajaron
  la semana pasada. El sábado se les
  que hayan trabajado tiempo extra est
- ¿Le dieron Uds. al jefe todos los da Sí.

### OR

Need Any Other Symbols Not Shown on the Keyboard

B 9

### IF YOU DO THIS KIND OF WORK

Proofread for Typographical Errors in Your Documents

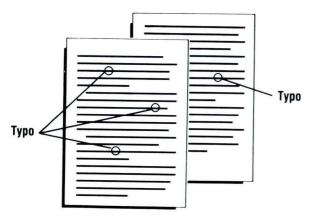

TAKE THESE LESSONS

Spelling, Lesson 1

Proofread Special Terms

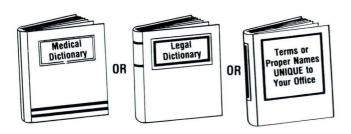

Spelling, Lesson 2

### IF YOU DO THIS KIND OF WORK

Proofread Foreign Language Documents

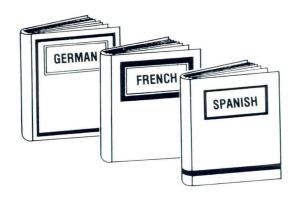

Tables with Columns of Numbers

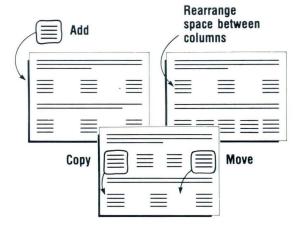

TAKE THESE LESSONS

Spelling, Lesson 3

Numeric Tables, Lesson 1, 2\*

\*(Textpack 6 only)

# IF YOU DO THIS KIND OF WORK Math

TAKE THESE LESSONS

Numeric Tables, Lesson 3

Add/Subtract
Multiply/Divide
Add Columns/Rows
Find Averages Within Your Documents

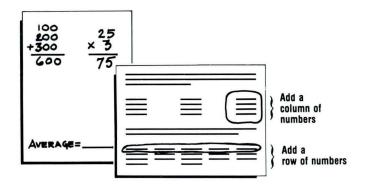

#### IF YOU DO THIS KIND OF WORK

Repetitive Documents

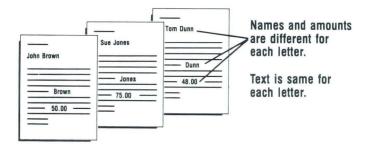

#### TAKE THESE LESSONS

Creating Documents from Stored Text Using Get, Lesson 1

### OR

Creating Documents from Stored Text Using Merge, Lesson 1

Use Different Combinations of Standard Paragraphs

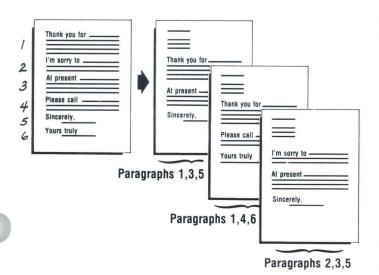

Creating Documents from Stored Text Using Get, Lesson 2

### OR

Creating Documents from Stored Text Using Merge Lessons 1 and 2

Note: If you do repetitive documents frequently and do large volumes, the Merge function should be used.

# IF YOU DO THIS KIND OF WORK Preprinted Forms

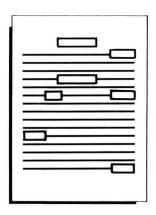

### TAKE THESE LESSONS

Printing, Lesson 1 (When you send the form one time.)

Creating Documents from Stored Text Using Get, Lesson 1

(When you send the form to more than one person or send the form more than once.)

Creating Documents from Stored Text Using Merge, Lesson 1

(When you send the form to several people or send the form on a recurring basis.)

# **Appendix C: Training and Reference Materials**

### Textpacks E and 2:

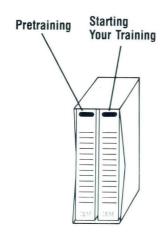

Text Spelling Printing Job Aids

Textpacks 4 and 6:

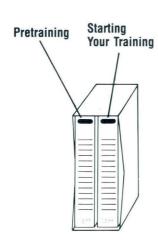

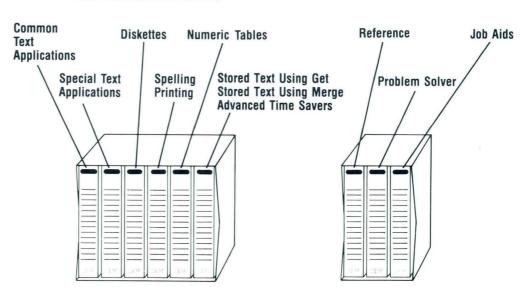

There are two different complete sets of training materials, one for Textpacks E and 2, and one for Textpacks 4 and 6. The following are the same for all textpacks.

| BINDER                    | CONTAINS                         | PURPOSE                                                                                                    |
|---------------------------|----------------------------------|----------------------------------------------------------------------------------------------------|
| Pretraining               | IBM Displaywriter System Preview | Introduces the IBM Displaywriter<br>System. An instruction booklet for<br>operating the diskette accompanies the<br>diskette. |
|                           | Operator Guide to Training       | Introduces the entire Displaywriter training program and describes how to use it.                                             |
|                           | Word Processing Concepts         | Familiarizes new word processing operators with basic word processing terms and concepts.                                     |
|                           | Upgrade Guide                    | Describes how to continue training with<br>new Textpacks once you have trained on<br>the Displaywriter.                       |
|                           | Supervisor Guide to Training     | Introduces the supervisor to the Displaywriter training program.                                                              |
| Starting Your<br>Training |                                  | Teaches the basic steps for creating, revising, and printing a simple text document on the Displaywriter.                     |
|                           |                                  |                                                                                                    |
|                           |                                  |                                                                                                    |
|                           |                                  |                                                                                                    |

### These binders are for Textpacks E and 2 only.

| BINDER                | PURPOSE                                                                                                    |
|-----------------------|----------------------------------------------------------------------------------------------------|
| Text Applications 1   | Teaches common functions that can be applied to most work applications.                                                               |
| Text Applications 2   | Teaches advanced functions for general work applications.                                                                             |
| Diskettes/Stored Text | Teaches how to use and maintain work and program diskettes and how to create documents from stored text.                              |
| Spelling/Printing     | Explains how to use the spelling capability to check documents for misspelled words, and also how to perform advanced printing tasks. |
|                       |                                                                                                    |
|                       |                                                                                                    |
|                       |                                                                                                    |

These binders are for Textpacks 4 and 6 only.

| BINDER | PURPOSE |
|--------|---------|
|        |         |

Common Text Applications

Special Text Applications

Diskettes

Spelling/Printing

Numeric Tables

Stored Text Using Get/ Stored Text Using Merge/ Advanced Time Savers Teaches common functions that can be applied to most work applications.

Teaches advanced functions for specific applications.

Teaches how to use and maintain work and program diskettes.

Explains how to use the spelling capability to check documents for misspelled words, and also how to perform advanced printing tasks.

Shows how to create and revise numeric tables and check mathematical calculations.

Shows how to create documents from stored text. Also shows some advanced functions that can be used for any applications.

Operator Guide C 5

### These binders are the same for all Textpacks.

| BINDER                                      | CONTAINS                             | PURPOSE                                                                                                  |
|---------------------------------------------|--------------------------------------|----------------------------------------------------------------------------------------------------|
| Reference Book                              | Prompts and Messages                 | Lists the cause and action steps for all the prompts and messages that can appear on the screen.         |
|                                             | Charts                               | Provides reference information for computing such things as proportional spacing and metric equivalents. |
|                                             | Menu Sequences                       | Shows the order in which menus appear on the screen.                                                     |
|                                             | Glossary                             | Describes Displaywriter terms.                                                                           |
|                                             | Index                                | Provides an index for the entire Displaywriter training program.                                         |
| Problem Solver*                             |                                      | Helps operators solve common operational problems.                                                       |
| Job Aids                                    |                                      | Provides a quick look at operational procedures taught in the training program.                          |
|                                             |                                      |                                                                                                    |
|                                             |                                      |                                                                                                    |
|                                             |                                      |                                                                                                    |
|                                             |                                      |                                                                                                    |
|                                             |                                      |                                                                                                    |
| *The Problem Solved<br>Textpacks E and 2 of | r is in the Reference Book for only. |                                                                                                    |

These books are shipped with the IBM Displaywriter System and are used to set up the equipment. They are the same for all Textpacks.

| BOOK | PURPOSE |
|------|---------|
|      |         |

IBM Displaywriter System Customer Setup Guide

IBM 5218/5228 Printwheel Printer Setup Procedures Shows how to physically set up the entire IBM Displaywriter System.

Shows how to check the printer after it has been set up.

These reference materials are also shipped with the IBM Displaywriter System. They are the same for all Textpacks.

| T | 1 | 7 | F | 1 | V  | Ī |
|---|---|---|---|---|----|---|
|   |   |   |   | " | ٧. |   |

IBM Displaywriter System Printer Guide

IBM Problem Determination Guide

IBM Problem Determination Diskette

Memory Record Diskette(s)

IBM 5218/5228 Printwheel Printer Problem Determination Guide

IBM Displaywriter System Office Systems Customer Assistance Center (OSCAC) Guide

IBM Conversion Ruler

IBM Duplicate Diskette Labels

#### **PURPOSE**

Describes each part of the printer and includes printer operating instructions.

Shows how to identify and respond to problems.

Used with the IBM Problem Determination Diskette Guide to identify equipment problems.

Used with the IBM Problem Determination Guide to diagnose problems.

Shows how to identify and respond to printer problems.

Describes the services available and the procedures to follow when calling this center.

Used to calculate the format for documents.

Used to identify duplicated program diskettes.

Note:

IBM Displaywriter System Operator Guide to Training Order No. S544-2227-0

Possible topics for comment are:

in the Edition Notice on the back of the title page.)

READER'S COMMENT **FORM** 

You may use this form to communicate your comments about this publication, its organization, or subject matter, with the understanding that IBM may use or distribute whatever information you supply in any way it believes appropriate without incurring any obligation to you. Your comments will be sent to the author's department for whatever review and action, if any, are deemed appropriate.

Note: Copies of IBM publications are not stocked at the location to which this form is addressed. Please direct any requests for copies of publications, or for assistance in using your IBM system, to your IBM representative or to the IBM branch office serving your locality.

| Clarity     | Accuracy          | Completeness         | Organization         | Coding | Retrieval | Legibility |
|-------------|-------------------|----------------------|----------------------|--------|-----------|------------|
| If you wish | a reply, give you | ır name, company, ı  | nailing address, and | date:  |           |            |
|             |                   |                      |                      |        |           |            |
|             |                   |                      | -                    |        |           |            |
|             |                   |                      |                      |        |           |            |
|             |                   |                      | -                    |        |           |            |
|             |                   |                      |                      |        |           |            |
|             |                   |                      |                      |        |           |            |
|             |                   |                      |                      |        |           |            |
|             |                   |                      |                      |        |           |            |
|             |                   |                      |                      |        |           |            |
|             |                   |                      |                      |        |           |            |
|             |                   |                      |                      |        |           |            |
| What is you | r occupation?     |                      |                      |        |           |            |
| Number of 1 | atest Newsletter  | associated with this | s publication:       |        |           |            |
|             |                   |                      |                      |        |           |            |

Thank you for your cooperation. No postage stamp necessary if mailed in the U.S.A. (Elsewhere, an IBM office or representative will be happy to forward your comments or you may mail directly to the address

Cut or Fold Along Line \_

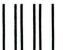

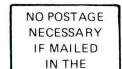

UNITED STATES

# **BUSINESS REPLY MAIL**

FIRST CLASS PERMIT NO. 40 ARMONK, NEW YORK

POSTAGE WILL BE PAID BY ADDRESSEE

International Business Machines Corporation Department 95H, Building 998 11400 Burnet Rd. Austin, Texas 78758

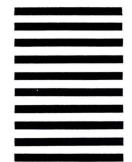

Fold and tape

Please Do Not Staple

Fold and tape

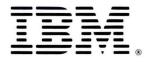

Notes

## IEM

| Notes |  |
|-------|--|
|       |  |
|       |  |
|       |  |
|       |  |
|       |  |
|       |  |
|       |  |
|       |  |
|       |  |
|       |  |
|       |  |
|       |  |
|       |  |
|       |  |
|       |  |
|       |  |
|       |  |
|       |  |

# IBM

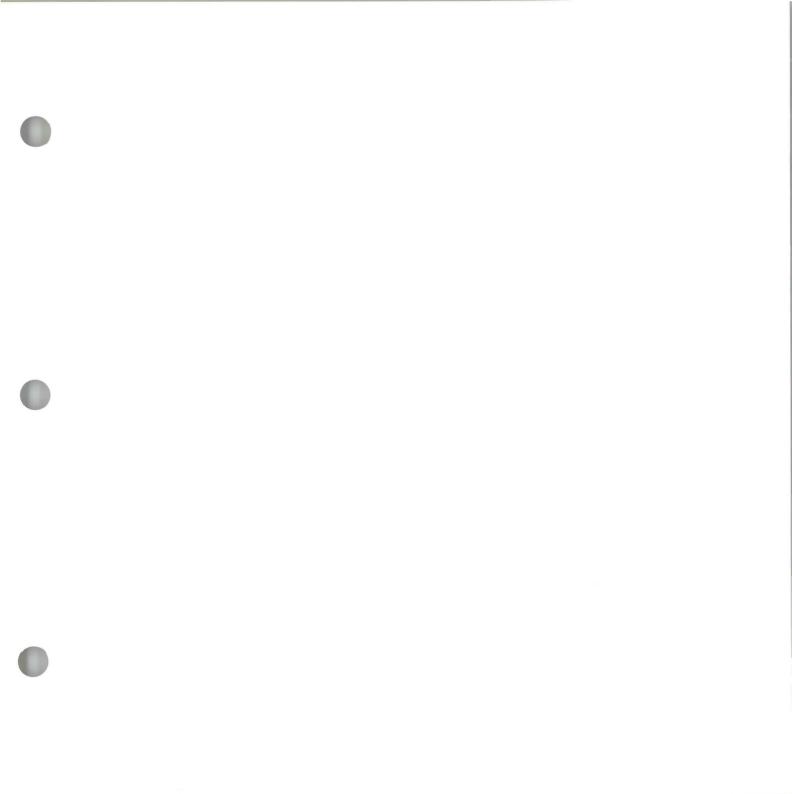

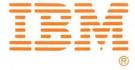